# **21 Инструкция для сайта Учёт платных услуг**

#### **Личный кабинет ученика.**

В web-модуле «Учёт платных услуг» можно просмотреть количество полученных учеником услуг, сумму задолженности и распечатать квитанцию для оплаты.

Глава содержит следующие разделы. [Вход на сайт.](#page-0-0) [Просмотр полученных услуг.](#page-1-0) [Квитанции и оплата.](#page-1-1) [Обратная связь.](#page-2-0)

### <span id="page-0-0"></span>**Вход на сайт**

Чтобы зайти в web-модуль, выполните следующие действия.

1. Зайдите на сайт «meal.talisman-web.ru». Откроется страница авторизации [\(рис. 21-1\)](#page-0-1).

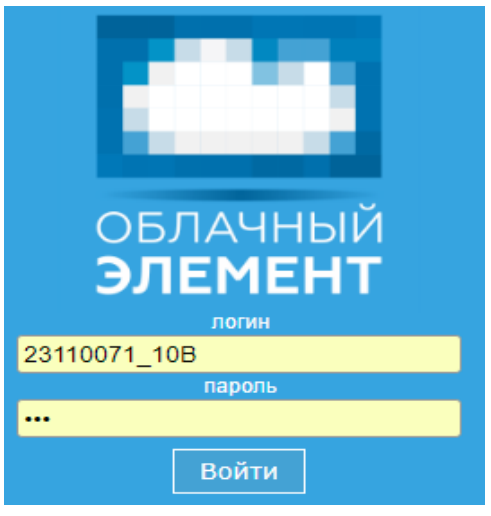

рис. 21-1

<span id="page-0-1"></span>2. Введите полученный логин и пароль и нажмите кнопку «Войти». Откроется страница с личным кабинетом ученика [\(рис. 21-2\)](#page-1-2).

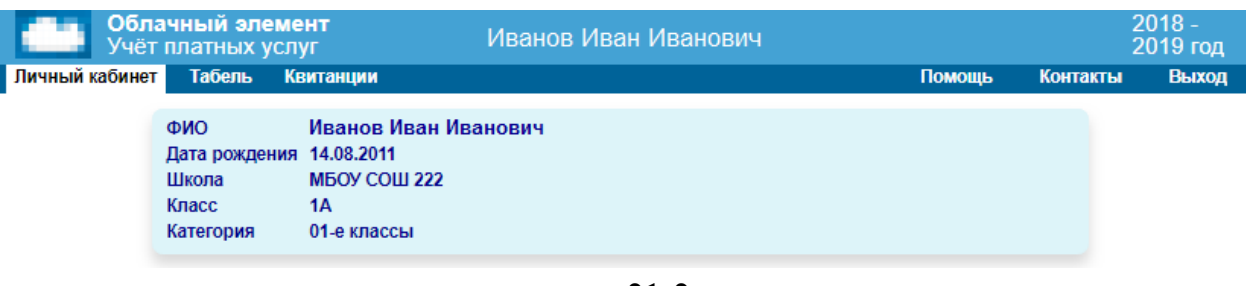

рис. 21-2

### <span id="page-1-2"></span><span id="page-1-0"></span>**Просмотр полученных услуг**

Чтобы просмотреть полученные услуги, перейдите на вкладку «Табель» [\(рис.](#page-1-3)  [21-3\)](#page-1-3).

| Облачный элемент<br>Учёт платных услуг<br>Личный кабинет<br>Табель<br>Квитанции |                                         |  |       |                 |      |                      |                |    | Иванов Иван Иванович<br>Помошь |    |                      |    |                 |                |    |                    |               |    |                 |    | $2018 -$<br>2019 год<br><b>Контакты</b><br>Выход |                |                |                |                |                |                      |                |     |                |    |              |                |
|---------------------------------------------------------------------------------|-----------------------------------------|--|-------|-----------------|------|----------------------|----------------|----|--------------------------------|----|----------------------|----|-----------------|----------------|----|--------------------|---------------|----|-----------------|----|--------------------------------------------------|----------------|----------------|----------------|----------------|----------------|----------------------|----------------|-----|----------------|----|--------------|----------------|
| Информация актуальна на 25.04.2019 (9)                                          |                                         |  |       |                 |      |                      |                |    |                                |    |                      |    |                 |                | e  |                    |               |    |                 |    |                                                  |                |                |                |                |                |                      |                |     |                |    |              |                |
| N <sub>2</sub>                                                                  | Месяц - Тип питания   Льготы на питание |  | Итого | 01              | l n2 | 03                   | $\overline{a}$ | 05 | <b>DR</b>                      | 07 | 08                   | 09 | 40 <sub>1</sub> |                | 12 | 13.                |               | 15 | 16 <sup>1</sup> | 17 | 18                                               | 19             | 20             | 21             | 22             | 23.            |                      |                |     | 24 25 26 27 28 |    | 29 30        |                |
|                                                                                 | Апрель - Завтрак                        |  | 22    |                 | 1    | 1                    |                |    | B                              | в  |                      | 1  | $\overline{a}$  | 1              | 1  | B                  | B             |    |                 |    |                                                  | ×              | B              | B              |                | 1              | 4                    |                |     | B              | B  | 1            | ×.             |
| I2                                                                              | Март - Завтрак                          |  | 15    |                 | B    | B                    |                |    |                                |    | B                    | в  | $\overline{B}$  | ă.             | ۹  | ٠                  |               |    | B               | B  | $\overline{A}$                                   | 4              | $\overline{1}$ |                |                | B              | B                    | КH             | KH. | KH.            | КH | KH.          | B              |
|                                                                                 | Феваль - Завтрак                        |  | -     |                 | B    | B                    |                |    |                                |    |                      | в  | B               |                |    |                    |               |    | B               | B  |                                                  |                | $\mathbf{1}$   | $\overline{a}$ | ×.             | B              | B                    | $\overline{A}$ | ×   |                |    |              |                |
|                                                                                 | Январь - Завтрак                        |  | 14    | в               | B    | B                    | в              | B  | $\mathbf{B}$                   | в  | B                    |    |                 |                | B  | B                  |               | 4  | ă.              | 4  | $\blacksquare$                                   | B              | B              |                | $\overline{4}$ | $\overline{4}$ | $\blacktriangleleft$ | $\overline{A}$ | B.  | B              |    | $\mathbf{1}$ | $\overline{1}$ |
|                                                                                 | Декабрь - Завтрак                       |  | 14    | в               | B    | 4                    | ٠              |    |                                |    | B                    | B  |                 | $\mathbf{1}$   | 1  | $\hat{\mathbf{a}}$ | $\mathcal{A}$ | B  | B               | ×  | $\mathbf{1}$                                     | $\overline{A}$ | $\mathbf{1}$   |                | в              | B              |                      |                | B   | B              | B  | B            | в              |
|                                                                                 | Ноябрь - Завтрак                        |  | 17    | KH <sup>I</sup> | Кн   | $\overline{B}$       | в              | B  |                                | 1  | $\blacktriangleleft$ |    | B               | B              |    | 1                  |               |    |                 | B  | B                                                |                | $\mathbf{1}$   |                | 4.             |                | B                    | B              |     |                |    |              |                |
|                                                                                 | Октябрь - Завтрак                       |  | 12    |                 |      |                      |                |    | B                              | B  |                      | ٠  |                 | $\overline{A}$ | ٠  | B                  | $\mathbf{B}$  |    |                 |    | $\overline{a}$                                   | $\overline{A}$ | B              | B              |                |                |                      |                |     | B              | B  | КH           | $K_H$          |
|                                                                                 | Сентябрь - Завтрак                      |  | 15    | в               | B    | $\blacktriangleleft$ | $\overline{a}$ |    |                                |    | B                    | в  |                 | 1              | 1  | $\blacksquare$     |               | B  | B               |    | $\blacksquare$                                   | $\blacksquare$ | 1              |                | в              | B              |                      |                |     |                |    | B            | в              |

рис. 21-3

### <span id="page-1-3"></span><span id="page-1-1"></span>**Квитанции и оплата**

Чтобы просмотреть квитанции, выполните следующие действия.

1. Перейдите на вкладку «Квитанции». Откроется страница [\(рис. 21-4\)](#page-1-4).

|                | Облачный элемент<br>Учёт платных услуг |           |        | Иванов Иван Иванович |          |         |           |                    |                         | $2018 -$<br>2019 год |                 |
|----------------|----------------------------------------|-----------|--------|----------------------|----------|---------|-----------|--------------------|-------------------------|----------------------|-----------------|
| Личный кабинет | Табель                                 | Квитанции |        |                      |          |         |           | Помощь             |                         | Контакты             | Выход           |
| 2238.50 py6.   | Задолженность на 25.04.2019:           |           |        |                      |          |         |           | Сбербанк<br>Онлайн | ЛУБАНЬ<br><b>КРЕЛИТ</b> | оплатить онлайн      | $\mathcal{O}_1$ |
|                | 2019 - Апрель                          |           |        |                      |          |         |           |                    |                         |                      |                 |
|                |                                        |           | Сумма  |                      | Оплачено | Остаток |           |                    | Статус                  |                      |                 |
|                | 1А - Иванов Иван Иванович              |           |        | 1331.00<br>0.00      |          | 1331.00 | Квитанция |                    | ∣□<br>Скачать           |                      |                 |
|                | 2019 - Март                            |           |        |                      |          |         |           |                    |                         |                      |                 |
|                |                                        |           | Сумма  |                      | Оплачено | Остаток |           |                    | Статус                  |                      |                 |
|                | 1А - Иванов Иван Иванович              |           | 907.50 | 0.00                 |          | 907.50  | Квитанция |                    | $\Box$<br>Скачать       |                      |                 |
|                | 1А - Иванов Иван Иванович              |           | 121.00 |                      | 121.00   | 0.00    |           |                    | Оплачено                |                      |                 |

рис. 21-4

<span id="page-1-4"></span>2. Чтобы просмотреть квитанцию, нажмите кнопку «Квитанция». Откроется

```
окно (рис. 21-5).
```
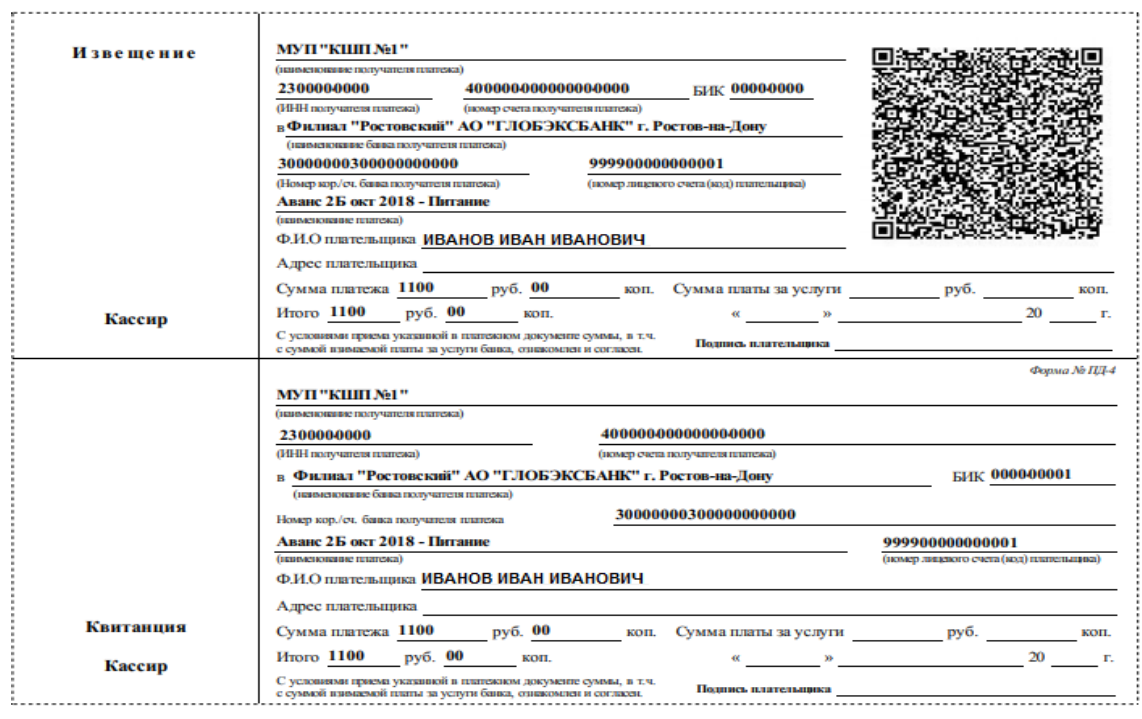

рис. 21-5

<span id="page-2-1"></span>3. Чтобы скачать квитанцию, нажмите кнопку «Скачать». Вам будет предложено сохранить файл в формате PDF.

4. Чтобы оплатить через личный кабинет Сбербанка или Кубань кредит банка, нажмите соответствующую кнопку [\(рис. 21-6\)](#page-2-2).

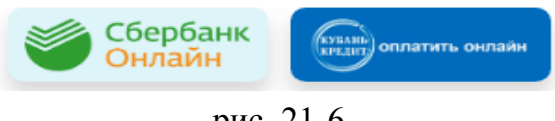

## рис. 21-6

### <span id="page-2-2"></span><span id="page-2-0"></span>**Обратная связь**

Чтобы отправить сообщение разработчикам, перейдите на вкладку «Контакты».

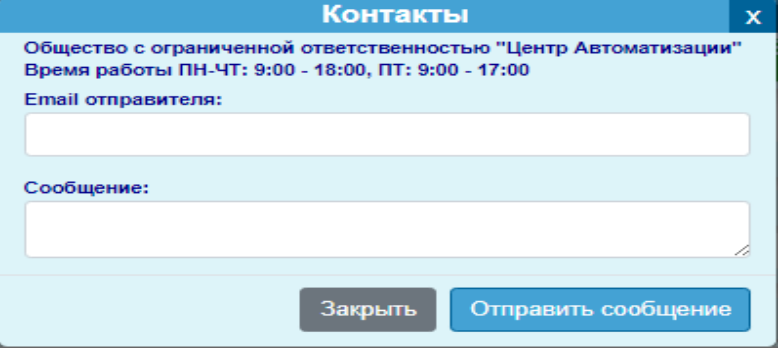

рис. 21-7

Укажите свой e-mail, на к